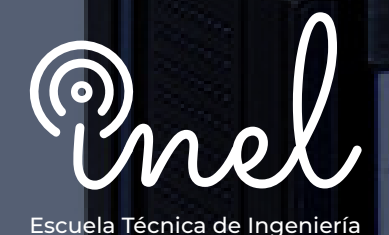

## **Programa de Especialización**

# **Parametrización, Configuración y Operación de Relés General Electric**

Multilia D6

Gurrent: IB: 856.18 IA:853.<br>IC:852.

### **SOBRE EL PROGRAMA**

En todas las etapas de generación, transmisión, distribución, la familia de de la Serie Multilin 8 y la serie UR y URPlus de relés de protección y control avanzados proporciona una plataforma integrada que brinda soluciones de protección, control, monitoreo y medición de vanguardia para aplicaciones críticas de sistemas de potencia.

Con algoritmos de protección comprobados, E/S ampliables, monitoreo integrado y capacidades de medición de alta precisión con lo último en tecnologías de comunicaciones, la familia de dispositivos Multilin Serie 8 y UR brinda el conocimiento de la situación necesario para una red moderna confiable, seguro y eficiente.

Este programa de especialización permite que el participante pueda adiestrarse en el uso de todas las principales funcionalidades del software de relés GE Multilin 8 y UR para luego utilizar y aplicar algunos modelos particulares dispositivos de protección GE.

No existen requisitos para llevar este programa, aunque se recomienda conocimiento básico de protecciones eléctricas.

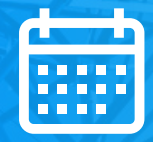

**DISPONIBILIDAD** ILIMITADA

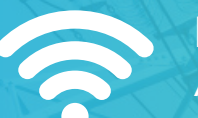

**MODALIDAD** ASÍNCRONA

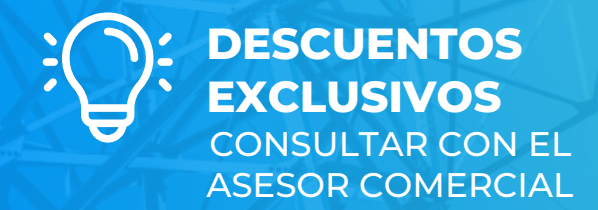

**DURACIÓN** 60 HORAS CRONOLÓGICAS

### **OBJETIVOS**

El programa de Especialización, sitúa a los alumnos en la posición de realizar la parametrización, configuración y operación de relés General Electric, al aprobar el programa el alumno será capaz de:

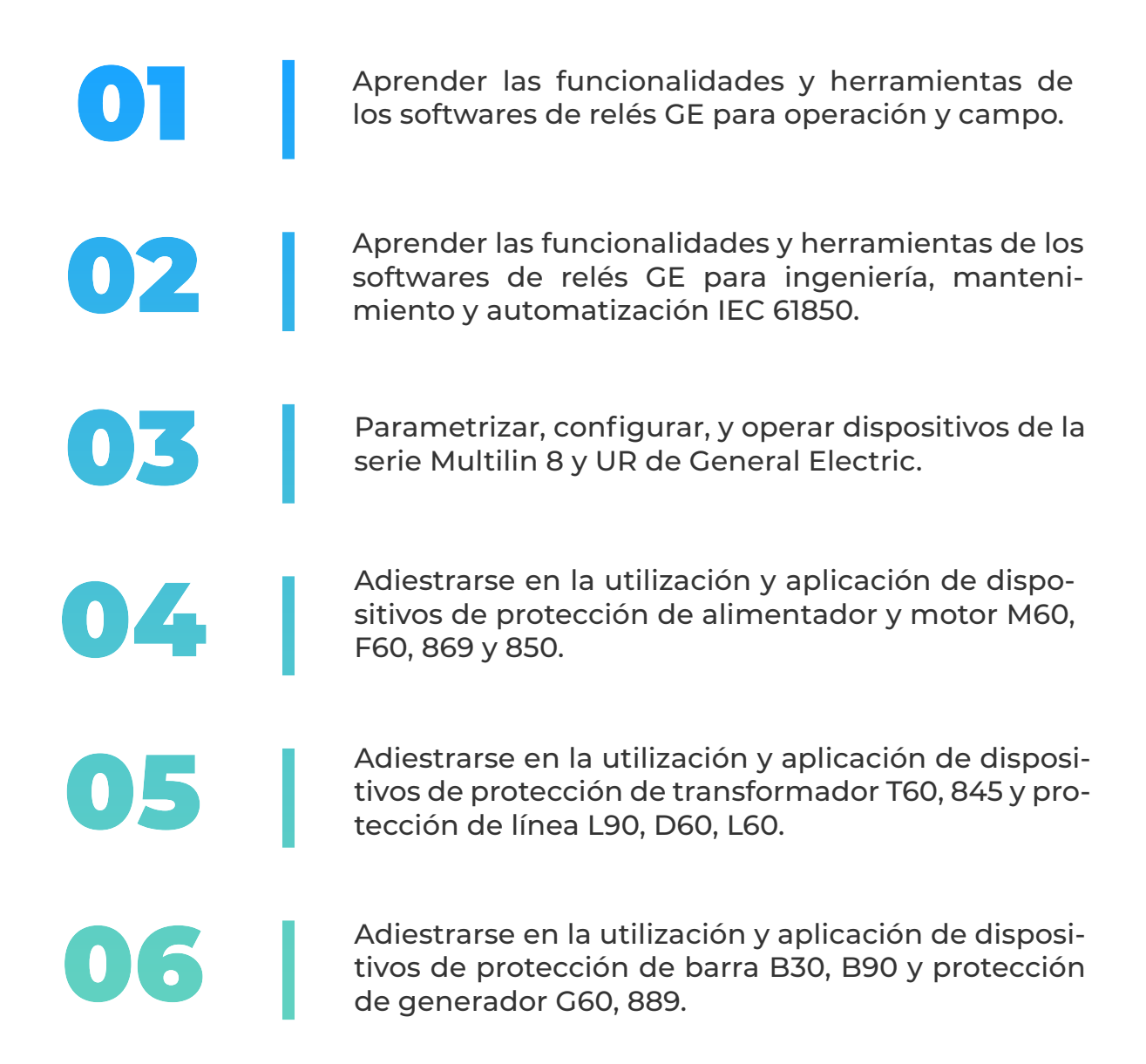

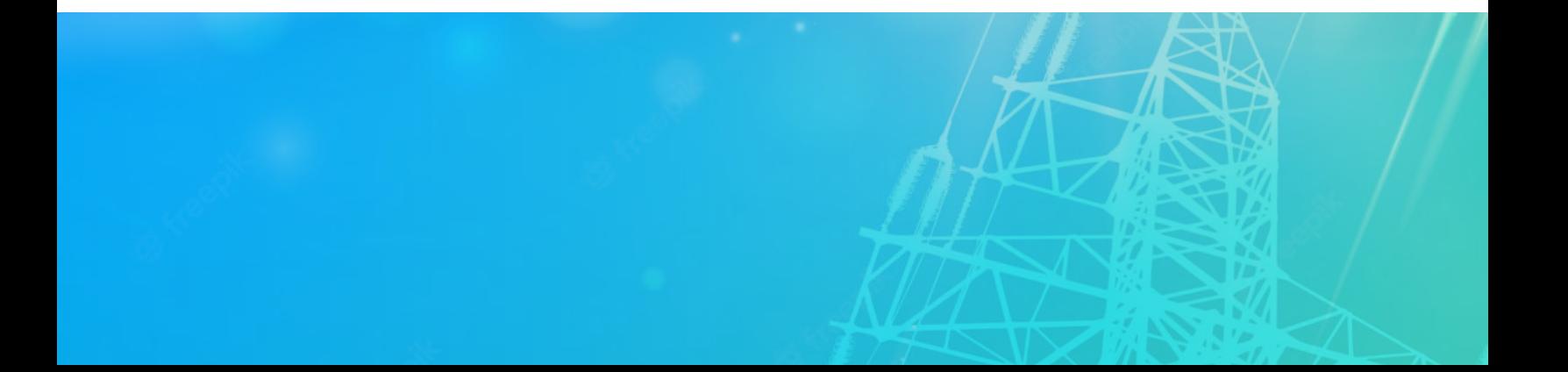

### **A QUÍEN VA DIRIGIDO**

El Programa de Especialización está dirigido a las personas que desean convertirse en profesionales cualificados en la parametrización, configuración y operación de relés General Electric.

> Ingenieros de protecciones, ingenieros de pruebas, en posiciones senior y junior con responsabilidad de realizar estudios y pruebas de relés en sus firmas de ingeniería.

Ingenieros de mantenimiento, técnicos de mantenimiento y operadores de instalaciones con relés de protección de la marca General Electric.

Perfiles técnicos que buscan conocer las funcionalidades y aplicaciones de los relés General Electric.

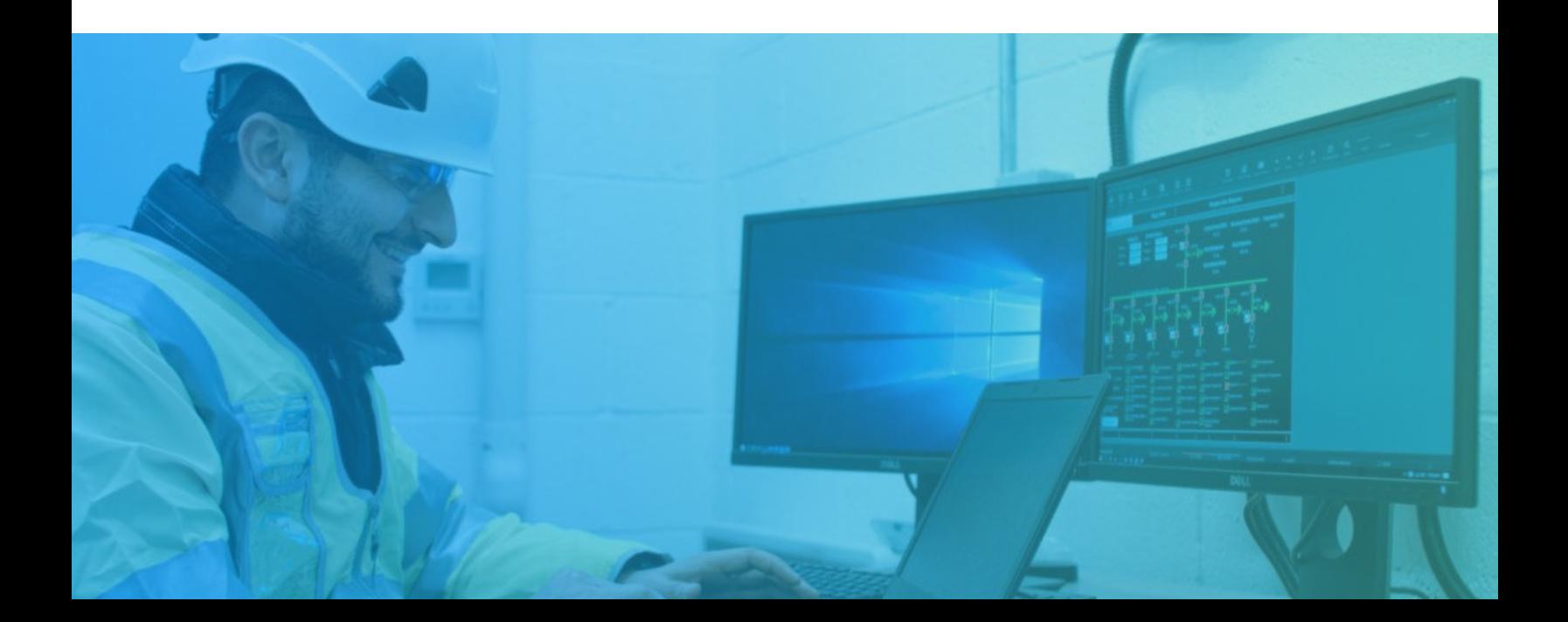

### **ESTRUCTURA CURRICULAR**

#### **MÓDULO I**

#### **Relés de la Serie 8 Multilin Básico**

 **2,5 horas cronológicas**

- **Modelos principales**
- **Softwares de configuración**
- **Personalización**
- **Manejo de usuarios**
- **Reportes**

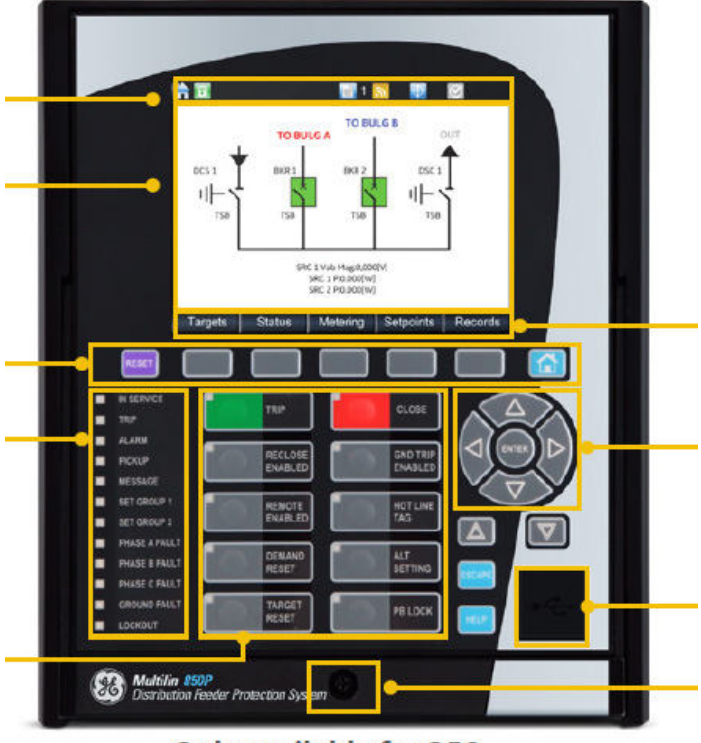

Only available for 850

#### **MÓDULO III**

#### **Relés de la Serie UR Básico**

 **2,5 horas cronológicas**

- **Platform Overview**
- **Platform Hardware**
- **Platform Software**
- **Ajuste de parámetros**

#### **MÓDULO II**

#### **Relés de la Serie 8 Multilin Avanzado**

 **2,5 horas cronológicas**

- **Protecciones**
- **Ajuste de parámetros**
- **Lógicas**
- **Control y monitoreo**

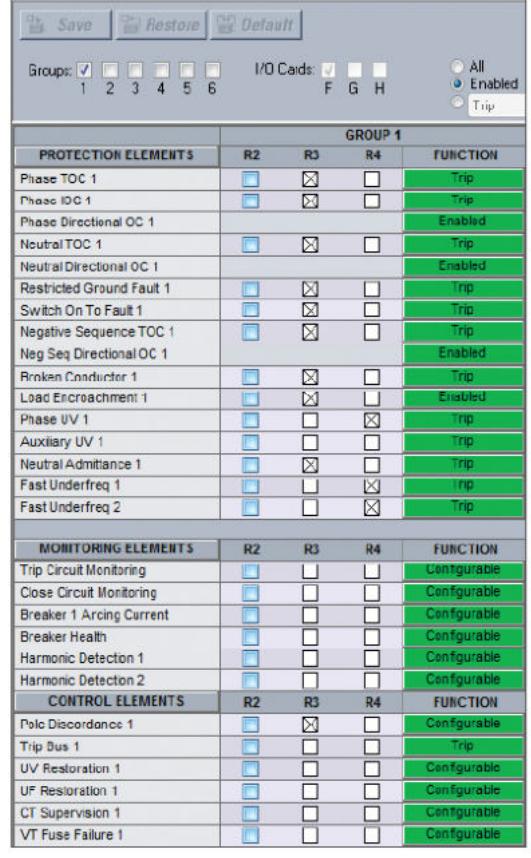

#### **MÓDULO IV**

#### **Relés de la Serie UR Avanzado**

 **2,5 horas cronológicas**

- **Platform FlexLogic**
- **Platform Protection**
- **Platform AC Input Configuration**
- **Graphical Front Panel**

### **ESTRUCTURA CURRICULAR**

#### **Relés de la Serie UR IEC 61850**

 **10 horas cronológicas**

- **Configuración Ethernet Configuración IEC 61850**
- **Simulación GOOSE usando IECScout entre software de relés GE y otros fabricantes.**
- **Creación SCD. Comunicación MMS usando Browser.**
- **Introducción a la integración**
- **IEC 61850 con otros fabricantes**

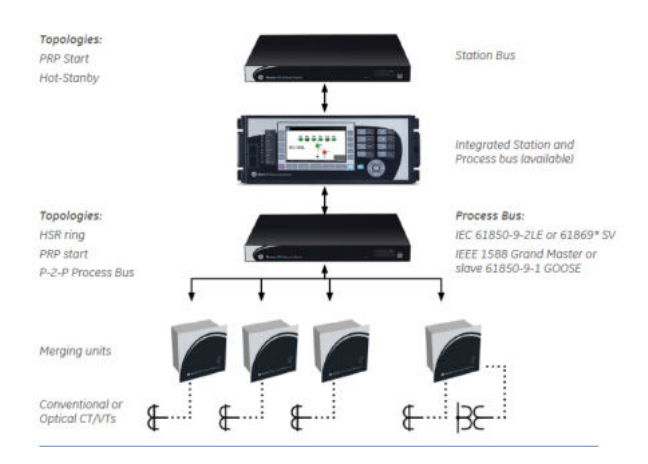

#### **MÓDULO VII**

#### **Protección de Alimentadores con UR F60 y Multilin 850**

 **5 horas cronológicas**

- **Principios básicos y funcionalidades de relés F60 y Multilin 850**
- **Creación de dispositivo, características, ajustes y configuración**
- **Comunicación en software.**
- **Aplicaciones con recierre.**
- **Coordinación de relé 50/51**
- **Ejemplos y aplicaciones prácticas.**

#### **MÓDULO V MÓDULO VI**

#### **Protección de Motores con UR M60 y Multilin 869**

 **5 horas cronológicas**

- **Principios básicos y funcionalidades de relé M60 y multilin 869**
- **Creación de dispositivo, características, ajustes y configuración**
- **Comunicación en software.**
- **Coordinación de relé 50/51**
- **Ejemplos y aplicaciones prácticas.**

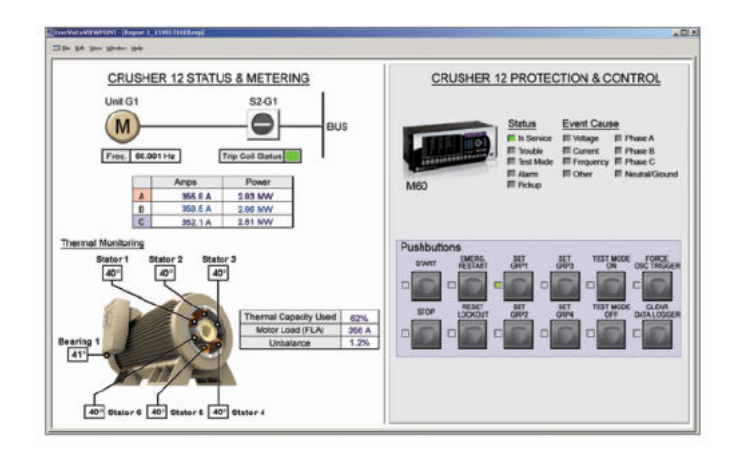

#### **MÓDULO VIII**

#### **Protección de Línea con UR L90, D60, L60**

 **7,5 horas cronológicas**

- **Principios básicos y funcionalidades de relé de distancia UR L60, D60 y L90.**
- **Principios básicos y funcionalidades de relé de diferencial L90**
- **Especificación de TCS.**
- **Creación de dispositivo, características, ajustes y configuración**
- **Comunicación en software.**
- **Topología y comunicación redundante**
- **Ejemplos y aplicaciones prácticas.**

### **ESTRUCTURA CURRICULAR**

#### **MÓDULO IX MÓDULO X**

#### **Protección de Transformador con UR T60 y Multilin 845**

 **5 horas cronológicas**

- **Principios básicos y funcionalidades de relé T60 y Multilin 845**
- **Especificación de TCS.**
- **Creación de dispositivo, características, ajustes y configuración**
- **Comunicación en software.**
- **Aplicación de transformadores de dos, tres devanados y autotransformadores.**
- **Condiciones de sobreexcitación y falla a tierra.**
- **Ejemplos y aplicaciones prácticas.**

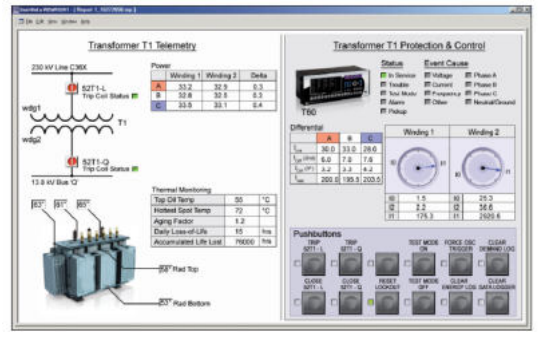

#### **MÓDULO XI**

#### **Protección de Generadores con UR G60 y Multilin 889**

 **7.5 horas cronológicas**

- **Principios básicos y funcionalidades de relés G60 y Multilin 889.**
- **Especificación de TCS.**
- **Creación de dispositivo, características, ajustes y configuración**
- **Comunicación en software.**
- **Protección contra cortocircuitos, falla a tierra estator, rotor, subexcitación.**
- **Selección de funciones de protección, redundancia.**
- **Ejemplos y aplicaciones prácticas.**

#### **Protección de Barras con UR B30 y B90**

 **7.5 horas cronológicas**

- **Principios básicos y funcionalidades de relé UR B90 y B30**
- **Especificación de TCS.**
- **Creación de dispositivo, características, ajustes y configuración**
- **Comunicación en software.**
- **Selección de Zonas, check zone**
- **Protección para fallas entre el CB y el TC (zona muerta / falla terminal)**
- **Ejemplos y aplicaciones prácticas.**

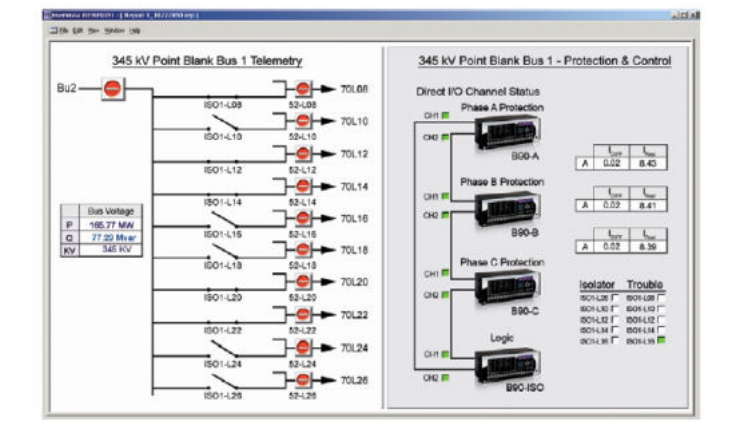

El enfoque del programa es totalmente práctico, orientado a las necesidades de la industria y en la utilización de herramientas que podrán ponerse en aplicación en proyectos reales.

El participante estará acompañado a lo largo de todo el programa por los docentes y personal de soporte quienes resolverán todas sus dudas.

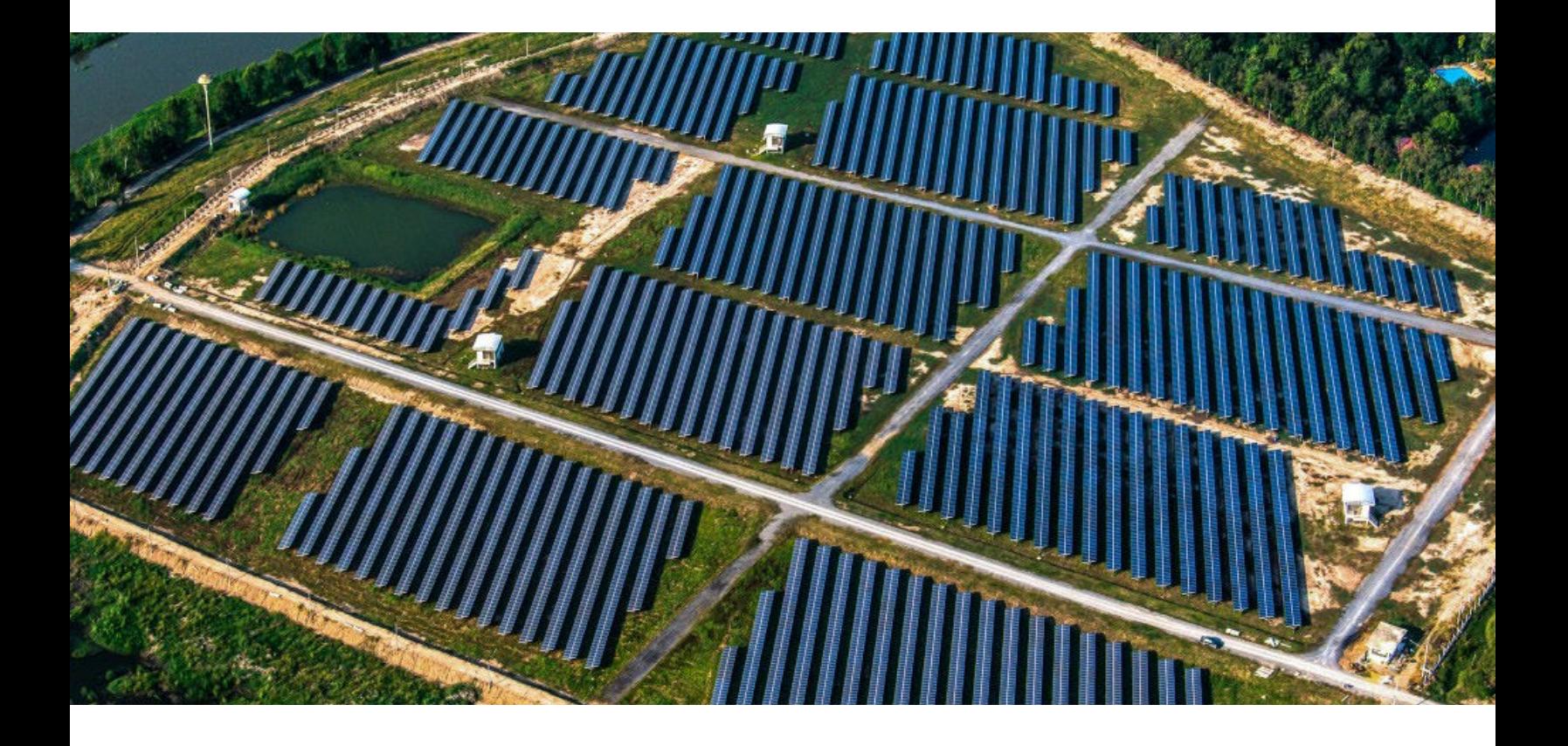

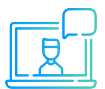

Modalidad asíncrona.

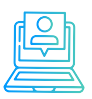

Evaluaciones por curso.

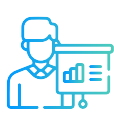

Casos prácticos reales.

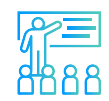

Proyecto final desarrollado con la ARAA asesoría de los instructores.

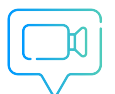

vídeos o lecturas. Recursos adicionales como

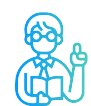

Docentes con maestrías y certificaciones internacionales.

### **INSTRUCTOR**

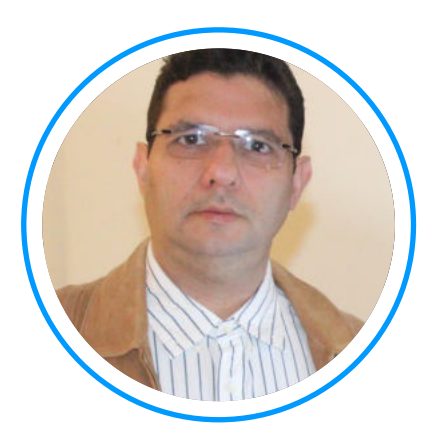

## **Ing. Pedro Jimenez**

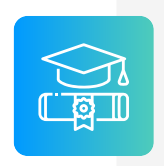

**Ingeniero electricista** de La Universidad de Oriente (UDO), Venezuela. Con Maestría en Confiabilidad Operacional/Mantenimiento por la Universidad de Oriente. Con un diplomado de protecciones por la USB.

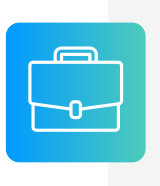

**Experiencia** profesional en el desarrollo de planificación y estudios de análisis de sistemas de potencia. Experiencia en Puesta en Marcha FAT/SAT para protecciones eléctricas en alta, media y baja tensión de cualquier fabricante.

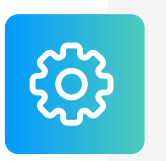

**Conocimiento** en diseño de sistemas de control, protección y de software especializado como PowerFactory, ATPDraw, ETAP, PSCAD, PSS, MATHCAD PRIME, etc.

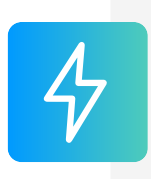

**Actualmente es Ingeniero Senior de Estudios y Puesta en Marcha de Protecciones en la empresa SINGECON, Chile. También es instructor de Inel – Escuela Técnica de Ingeniería en el área de protecciones eléctricas y análisis de fallas.**

### **CERTIFICADO**

Todos los participantes que completen con éxito el programa recibirán un certificado emitido por Inel – Escuela Técnica de Ingeniería con la duración de 60 horas cronológicas.

Si el participante desarrolla el proyecto final (opcional), el certificado se emitirá con una duración de 120 horas cronológicas.

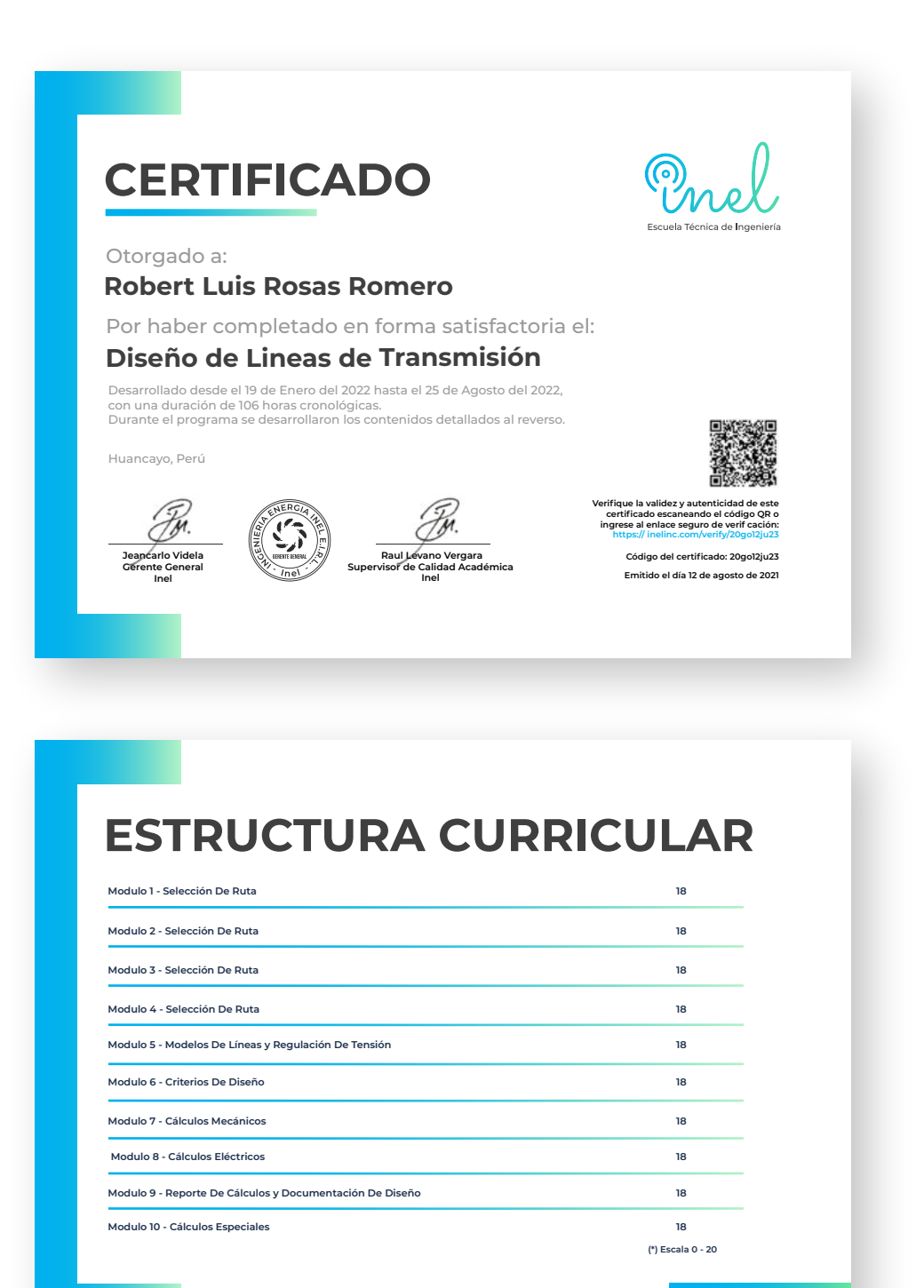

**www.inelinc.com**

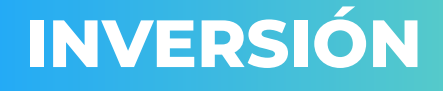

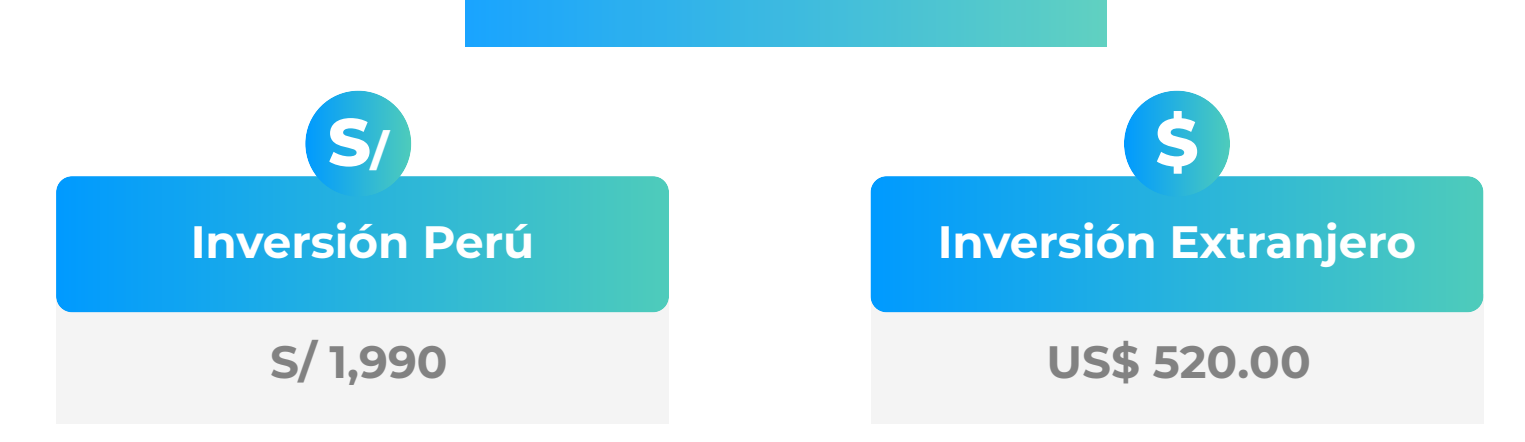

\* El precio incluye el impuesto IGV de Perú, que es 18% en caso la empresa o persona sea de Perú y 0% para el extranjero.

#### **Pago al Contado** *Descuento Especial*

**DESCUENTO POR PRONTO PAGO**

10% de descuento

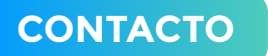

- **Ejecutiva comercial: Annel Pillaca**
- **annelpillaca@inelinc.com**
- **+51957 744 099**

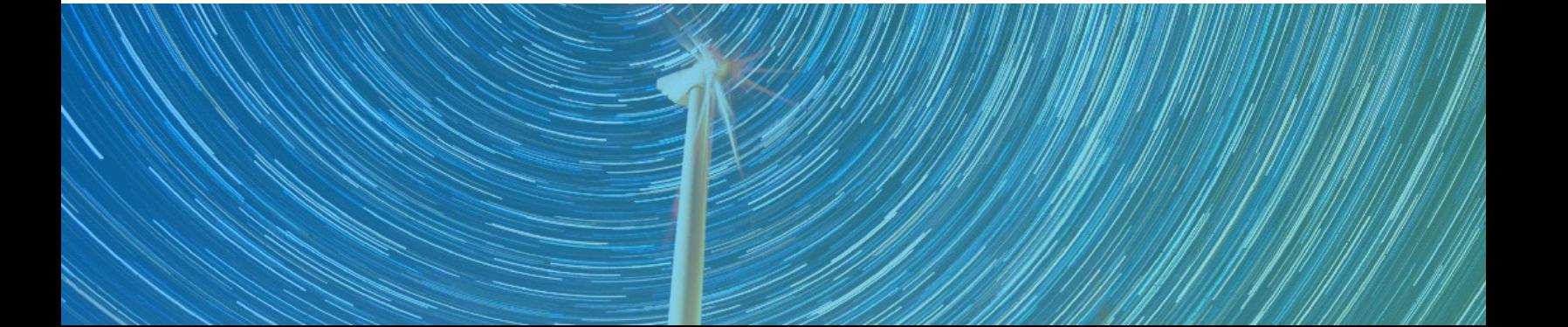

### **MEDIOS DE PAGO**

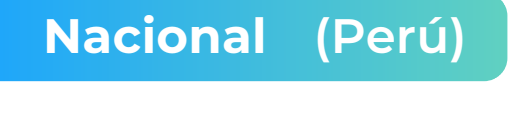

#### **TRANSFERENCIA TRANSFERENCIA**

 **MEDIANTE INTERBANK**

**Interbank** 

**Cuenta Corriente en Soles: 200-3002051700**

**Beneficiario: Ingeniería y Energía Inel E.I.R.L.**

**INTERBANCARIA**

**(otros bancos)**

**Código de Cuenta Interbancario (CCI): 003-200-003002051700-36**

**Beneficiario: Ingeniería y Energía Inel E.I.R.L.**

**Documento de Beneficiario (RUC) : 20602273637**

**Si desea realizar el pago a una cuenta BCP, BBVA o Scotiabank solicitarnos los datos.**

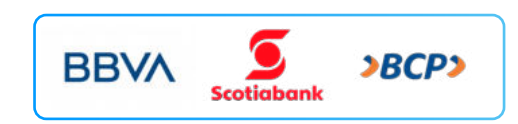

#### **TARJETA DE**

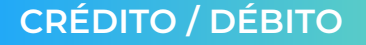

**TUKUY** Link de pago: **https://inel.tukuy.club/**

### **Internacional (Fuera de Perú)**

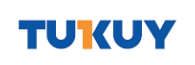

**Link de pago: https://inel.tukuy.club/**

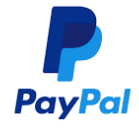

**Link de pago: https://www.paypal.me/inelinc ó depósito a la cuenta inel@inelinc.com**

**Pago con cualquier tipo de tarjeta crédito o débito:**

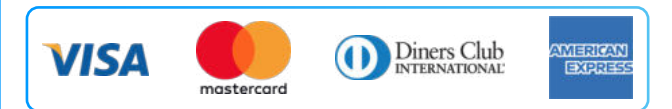

### directoPago

**Transferencia bancaria local, pagos en efectivo, tarjetas de crédito y débito en 11 países de la región. Solicitar link de pago.**

#### **Medios de pago sin comisión. Nota:**

#### **TRANSFERENCIA**

**INTERBANCARIA INTERNACIONAL**

**Cuenta (dólares): 200-3002051718 Nombre de empresa: INGENIERIA Y**

**Dirección de empresa: Sect. 7 Grupo 4 Mz.**

**Banco: Interbank SWIFT: BINPPEPL Dirección del banco: Av. Carlos Villarán**

 **ENERGIA INEL EIRL B Lt. 5, Villa El Salvador Nº 140, Urb. Santa Catalina - La Victoria**

**Ciudad/País: Lima - Perú**

#### **Nota:**

**Si opta por esta alternativa, se añadirá 70 USD al monto final por comisión de los gastos bancarios.**

## **INSCRIPCIÓN**

**Una vez realizado el deposito de la transferencia el deposito de la transfera necesario enviar el compre** de la consignación) al co

02

01

**Luego deberá ingresar su** facturación en el https://bit.ly/INEL\_Ins

H

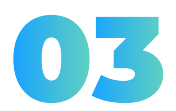

**Te enviaremos las instruccio** virtual para que puedas empez contenido del programa estará **inscri** 

### **CAPACITACIÓN CORPORATIVA**

Mantener a los mejores talentos comprometidos es clave para garantizar que no renuncien o se vayan a un competidor. La razón #1 por la que los empleados dejan las empresas es la falta de desarrollo profesional.

Por ello, en Inel estamos comprometidos con las empresas. Por eso, somos sus socios estratégicos a largo plazo en la formación continua de profesionales, exigida por el contexto actual.

### **BENEFICIOS**

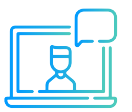

Modalidad asincrónica o inhouse.

Capacitación personalizada conforme a los requerimientos de la organización.

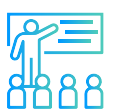

Mejora y retén el talento de tu empresa.

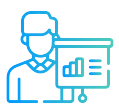

Aumento de la productividad, eficiencia y calidad del trabajo.

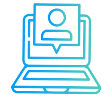

Incrementa la rentabilidad y apertura nuevas líneas de negocio.

### **CONTACTO**

- **Daniel Yapias**
- **danielyapias@inelinc.com**
- **+51 949 217 183**

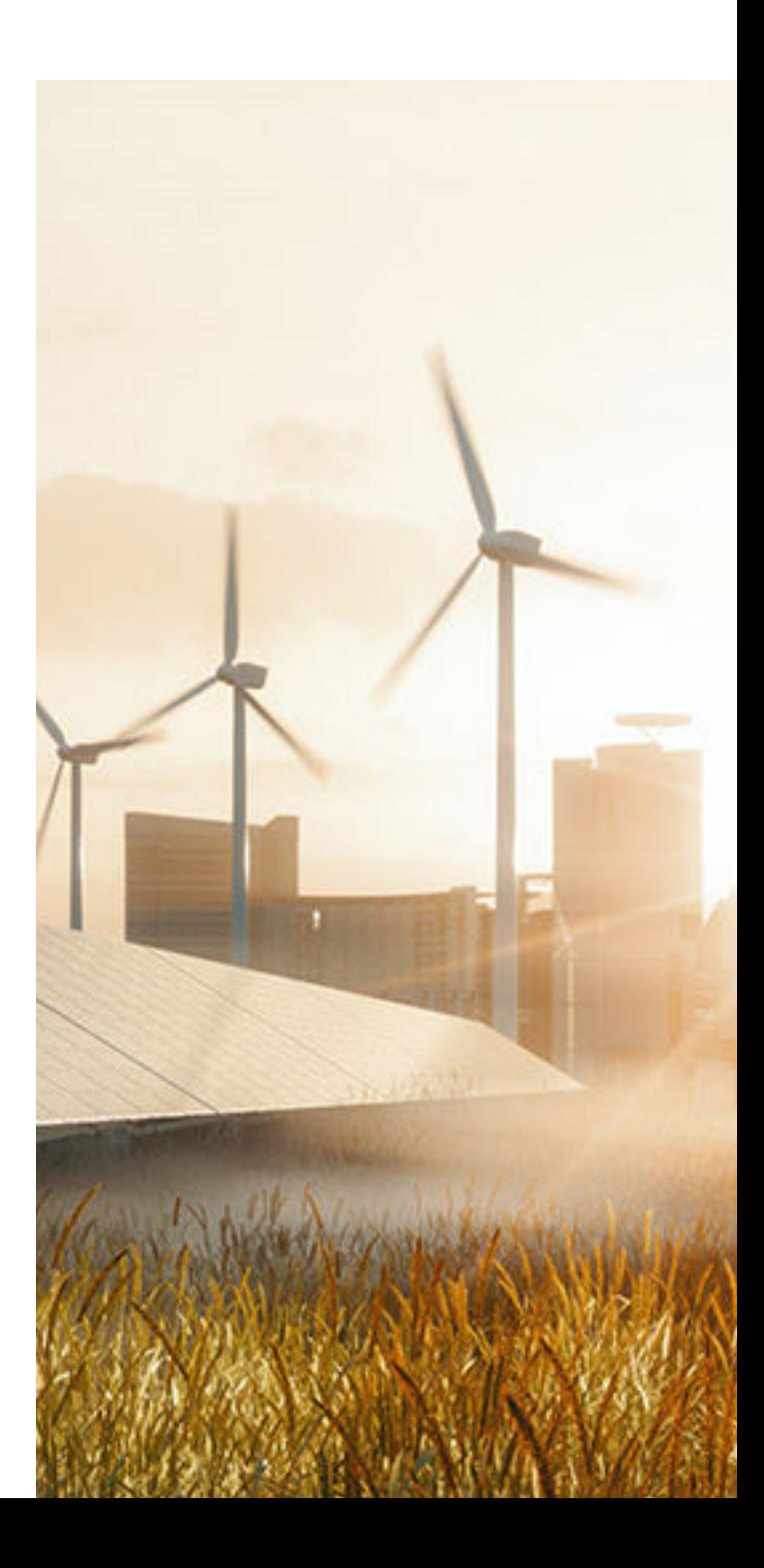

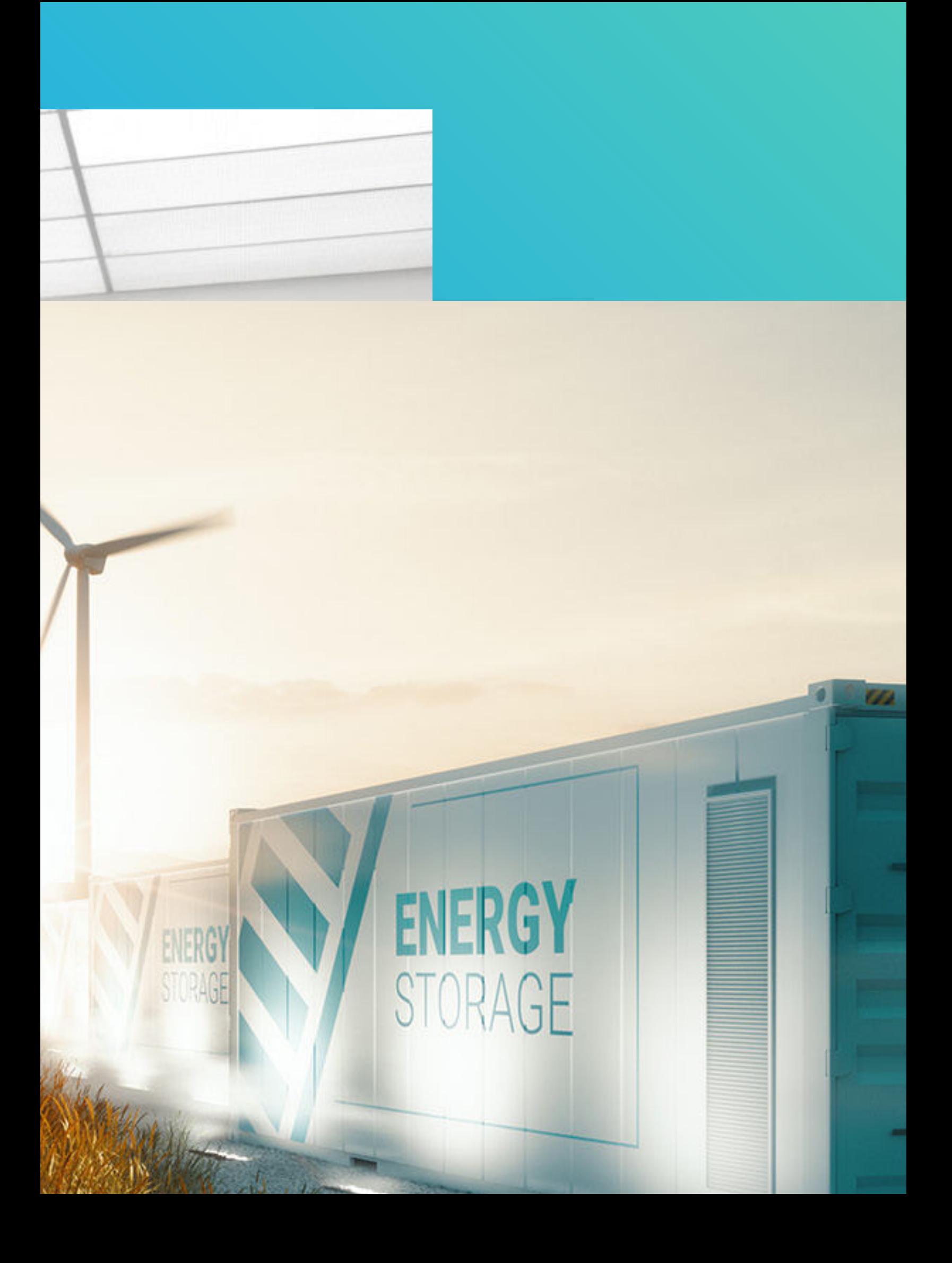